# *Ejercicio 1 MLG1*

Disponemos de los siguientes datos:

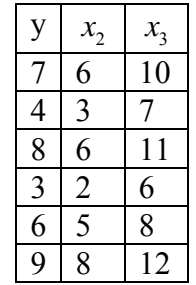

Se pide:

1. Estimar por MCO un modelo lineal entre la variable explicada (y) y las explicativas (x).

2. Comprobar que el plano de regresión pasa por el punto donde la media de las variables explicativas coincide con la media de la variable explicada.

3. Obtener las elasticidades medias de las variables explicativas.

4. Obtener la estimación insesgada de la varianza de las perturbaciones.

5. Estimar la matriz de varianzas y covarianzas de los parámetros del modelo.

6. Obtener los intervalos de confianza al 95% de los parámetros del modelo.

7. Obtener el intervalo de confianza al 95% de la varianza de las perturbaciones.

#### **Solución con la ventana de comandos de gretl "pasito a pasito".**

Pasos:

1. Cargar el fichero de datos de gret: Ejercicio 1.gdt

2. Abrir la consola de gretl

3. Introducir los comandos que aparecen a continuación del signo de interrogación

### **1. Estimar por MCO un modelo lineal entre la variable explicada (y) y las variables explicativas (x).**

- Modelo:  $y_i = \beta_1 + \beta_2 x_{2i} + \beta_3 x_{3i} + u_i$
- Estimador mínimo cuadrático ordinario (EMCO):  $\vec{\hat{\beta}} = (X'X)^{-1}X'$  *y*

• Definir la matriz X: ? matrix  $X = \{const, x2, x3\}$ Se ha generado la matriz X ? X  $X (6 x 3)$  [t1 = 1, t2 = 6]

 1 6 10 1 3 7 1 6 11

 1 2 6 1 5 8 1 8 12 • Definir el vector Y: ? matrix  $Y = \{y\}$ Se ha generado la matriz Y • Matriz X transpuesta: ?  $Xt = X'$ Se ha generado la matriz Xt ? Xt  $Xt (3 x 6)$  1 1 1 1 1 1 6 3 6 2 5 8 10 7 11 6 8 12  $\bullet$  Matriz X'X: ?  $XtX = Xt*X$ Se ha generado la matriz XtX ? XtX  $XtX (3 x 3)$  6 30 54 30 174 295 54 295 514 • Determinante de X'X: ?  $dXtX = det(XtX)$ Se ha generado el escalar dXtX = 282  $\bullet$  Inversa de X'X: ?  $invXtX = inv(XtX)$ Se ha generado la matriz invXtX ? invXtX  $invXtX (3 x 3)$  8.5496 1.8085 -1.9362 1.8085 0.59574 -0.53191 -1.9362 -0.53191 0.51064  $\bullet$  Vector X'Y: ?  $XtY = Xt*Y$ ? XtY  $XtY$  (3 x 1) 37 210 360

```
• EMCO:
? b = invXtX * XtYSe ha generado la matriz b 
? b 
b(3x1) -0.89716 
    0.53191 
    0.48936 
    También se puede obtener el EMCO de forma directa a partir de la matriz X: 
? b = inv(X^*X)^*X^*YSe ha reemplazado la matriz b 
? b 
b(3x1) -0.89716 
    0.53191 
    0.48936
```
Representación gráfica de la nube de puntos y el plano de regresión:

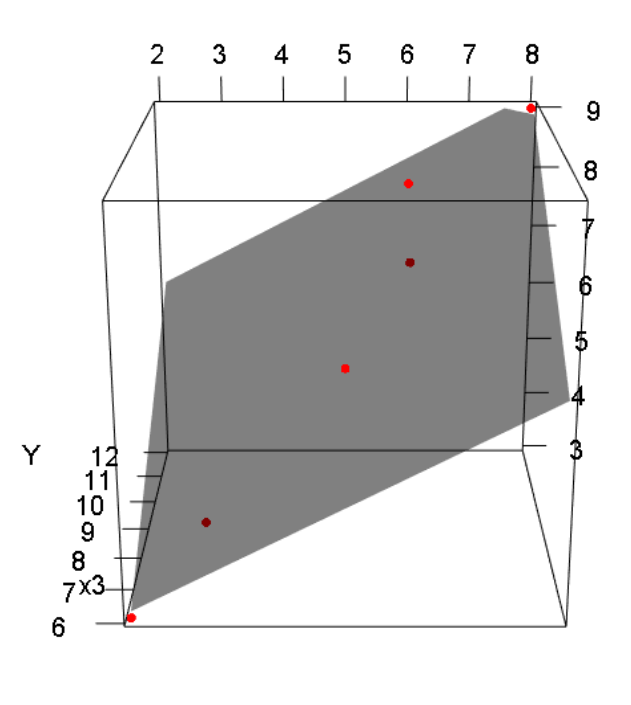

 $x2$ 

### **2. Comprobar que el plano de regresión pasa por el punto donde la media de las variables explicativas coincide con la media de la variable explicada.**

 Obtener las medias de las variables explicativas. ?  $x2m = mean(x2)$ 

Se ha generado el escalar x2m = 5 ?  $x3m = mean(x3)$ Se ha generado el escalar x3m = 9

 Estimar el valor de la variable explicada para los valores medios de las variables explicativas.

? yest =  $\frac{b[1] + b[2]*x2m + b[3]*x3m}{b[3]}$ Se ha generado el escalar yest =  $6.16667$ 

 Obtener la media de la variable dependiente. ?  $ym = mean(y)$ Se ha generado el escalar ym  $= 6.16667$ 

Representación gráfica del punto (color verde) donde coinciden las medias:

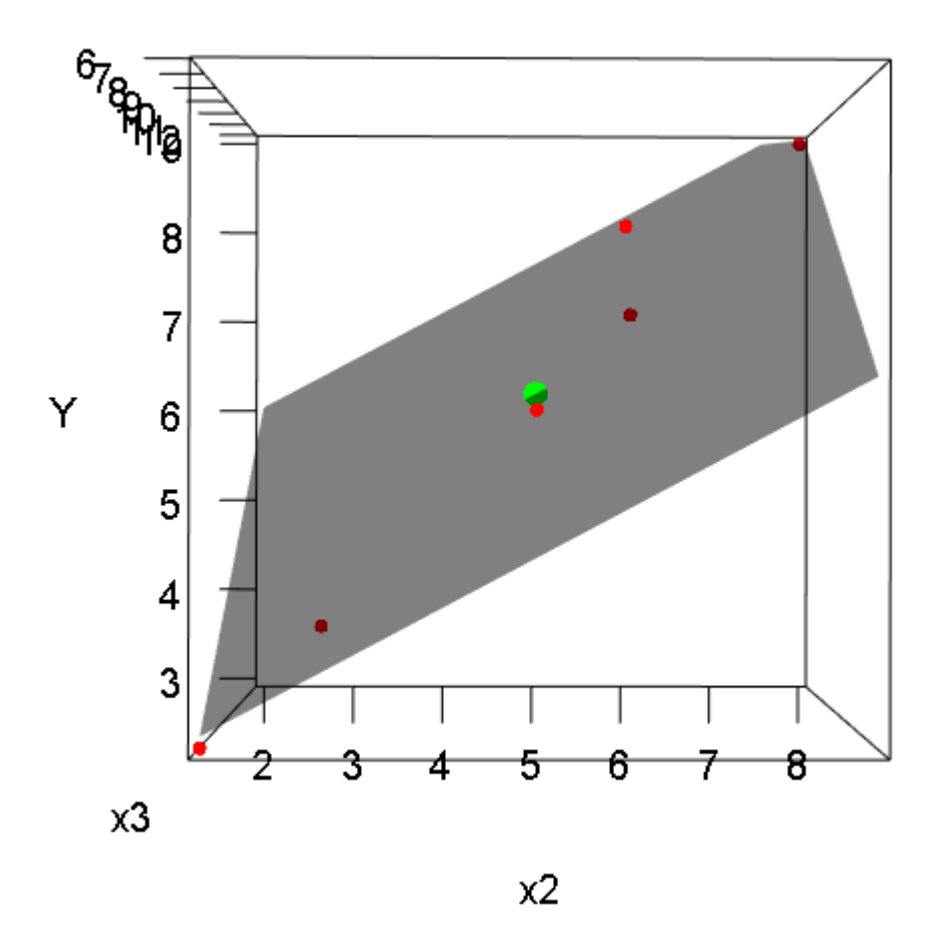

#### **3. Obtener las elasticidades medias de las variables explicativas.**

$$
\hat{\overline{E}}_{x_j}^y = \hat{\beta}_j \frac{\overline{x}_j}{\overline{y}}
$$

 Elasticidad media de x2. ?  $emx2 = b[2]*x2m/ym$ Se ha generado el escalar emx2 = 0.431282

 Elasticidad media de x3. ?  $emx3 = b[3]*x3m/ym$ 

Se ha generado el escalar emx3 = 0.714204

#### **4. Obtener la estimación insesgada de la varianza de las perturbaciones.**

$$
\hat{\sigma}^2 = \frac{\sum e_i^2}{n - k} = \frac{\vec{e} \cdot \vec{e}}{n - k}
$$

$$
\vec{e} \cdot \vec{e} = \vec{y} \cdot \vec{y} - \vec{\hat{\beta}} \cdot X \cdot \vec{y}
$$

• Obtener  $\vec{y}$ ' $\vec{y}$  : ? YtY = Y'\*Y

• Obtener  $\vec{\hat{\beta}}$ ' X '  $\vec{y}$  : ?  $b$ tXtY =  $b$ '\*X'\*Y Se ha generado el escalar btXtY =  $254.677$ 

• Obtener  $\vec{e}' \vec{e} = \vec{y}' \vec{y} - \vec{\hat{\beta}}' X' \vec{y}$ : ? ete =  $YtY - btXtY$ Se ha generado el escalar ete =  $0.322695$ 

Estimación insesgada de  $\hat{\sigma}^2$ : ?  $sig2 = etc/(rows(X) - cols(X))$ Se ha generado el escalar sig $2 = 0.107565$ 

### **5. Estimar la matriz de varianzas y covarianzas de los parámetros del modelo.**

$$
\hat{Var}(\hat{\beta}) = \hat{\sigma}^2 (\mathbf{X}^\top \mathbf{X})^{-1}
$$

? varb =  $sig2*invXtX$ Se ha generado la matriz varb ? varb varb  $(3 \times 3)$ 

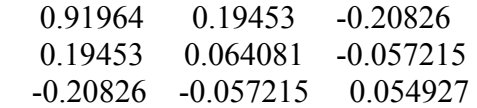

Las desviaciones típicas de los parámetros:

?  $s$ tb =  $sig*sqrt(diag(invXtX))$ Se ha generado la matriz stb ? stb stb (3 x 1) 0.95898 0.25314

0.23436

# **6. Obtener los intervalos de confianza al 95% de los parámetros del modelo.**

$$
P(\hat{\beta}_j - t_{\alpha/2,n-k} \hat{\sigma}\sqrt{a_{jj}} < \hat{\beta}_j + t_{\alpha/2,n-k} \hat{\sigma}\sqrt{a_{jj}} = 1 - \alpha
$$
\n
$$
\alpha = 0.05
$$
\n• Intervalo de confianza para  $\beta_1$ :\n? b1 = b[1]\nSe ha generado el escalar b1 = -0.897163\nt-Student  $t_{0.05/2,6-3}$ :\n? tc = critical(t, (rows(X) - cols(X)), 0.025)\nSe ha generado el escalar tc = 3.18245\nDesviación típica del error  $\hat{\sigma}$ :\n? sig = sqrt(sig2)\nSe ha generado el escalar sig = 0.327971\nElemento 1,1 de la matrix  $(X^*X)^{-1}$ :\n? a11 = invXtX[1,1]\nSe ha generado el escalar a11 = 8.54965\nIntervalo para  $\beta_1$ :\n? print "(%5.g, %5g)'n", b1-tc\*sig\*sqrt(a11), b1+tc\*sig\*sqrt(a11)\n(-3.9491, 2.1547)\n• Intervalo de confianza para  $\beta_2$ :\nCoeficient  $\hat{\beta}_2$ :\n? b2 = b[2]\nSe ha generado el escalar b2 = 0.531915\nElemento 2,2 de la matrix  $(X^*X)^{-1}$ :\n? a22 = invXtX[2,2]\nSe ha generado el escalar a22 = 0.595745\nIntervalo para  $\beta_2$ :\n? print "(%5g, %5g)'n", b2-tc\*sig\*sqrt(a22), b2+tc\*sig\*sqrt(a22)\n(-0.2737, 1.3375)\n• Intervalo de confianza para  $\beta_3$ :\n? b5 = b[3]\nSe ha generado el escalar b3 = 0.489362\nElemento 3,3 de la matrix  $(X^*X)^{-1}$ :\n

?  $a33 = invXtX[3,3]$ Se ha generado el escalar a $33 = 0.510638$ 

Intervalo para  $\beta$ <sub>3</sub>: ? printf "(%.5g , %.5g)\n", b3-tc\*sig\*sqrt(a33), b3+tc\*sig\*sqrt(a33) (-0.25649 , 1.2352)

### **7. Obtener el intervalo de confianza al 95% de la varianza de las perturbaciones.**

Para un  $\alpha = 5\%$ :  $P\left(\frac{\vec{e} \cdot \vec{e}}{2} < \sigma^2 < \frac{\vec{e} \cdot \vec{e}}{2}\right) = 0.95$  $\left(\frac{\vec{e} \cdot \vec{e}}{B} < \sigma^2 < \frac{\vec{e} \cdot \vec{e}}{A}\right) =$  donde:  $P(\gamma^2 > B) = 0.025$  $P(\gamma^2 > A) = 0.975$ 

• Obtener A: ? chA = critical(c,rows(X) - cols(X),0.975) Se ha generado el escalar ch $A = 0.215795$ 

• Obtener B: ?  $chB = critical(c, rows(X) - cols(X), 0.025)$ Se ha generado el escalar chB = 9.3484

Intervalo para  $\sigma^2$  : ? printf "(%.5g , %.5g)\n", ete/chB, ete/chA (0.034519 , 1.4954)

## *Salidas de gretl.*

Salida del modelo estimado mediante el programa gretl.

Modelo 1: estimaciones MCO utilizando las 6 observaciones 1-6 Variable dependiente: y

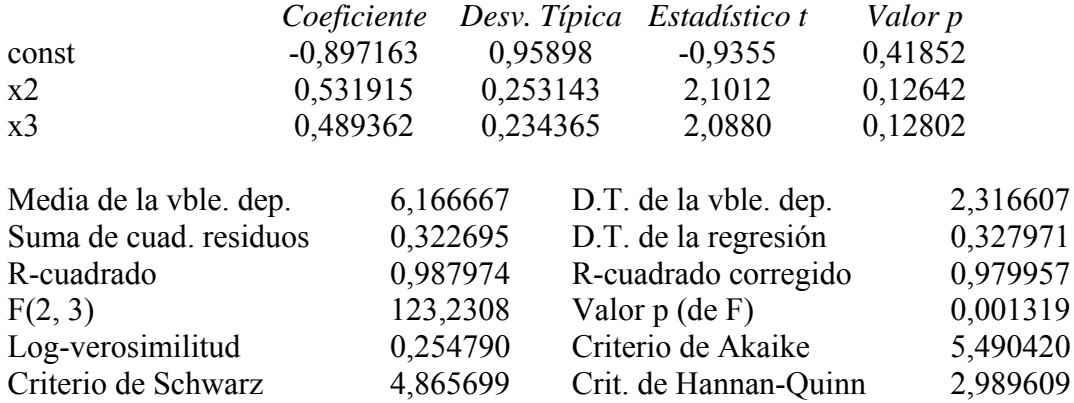

Matriz de covarianzas de los coeficientes .

Matriz de covarianzas de los coeficientes

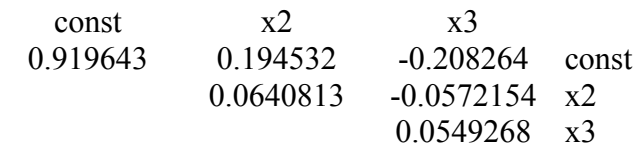

 Intervalos de confianza para los coeficientes.  $t(3, 0.025) = 3.182$ 

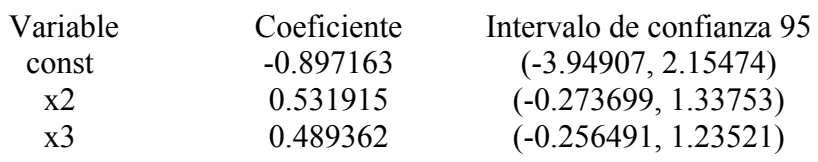